Mineração de Dados Aula 6: Finalização de Regressão e Classificação

Rafael Izbicki

Como fazer um IC para o risco estimado? Vamos assumir que  $(\tilde{\textbf{X}}_1,\tilde{Y}_1),\ldots,(\tilde{\textbf{X}}_s,\tilde{Y}_s)$  são elementos de um conjunto de teste, não utilizado nem para o treinamento, nem para a validação do modelo.

Um estimador não viesado para o risco de  $g$  (que foi estimada com base nos conjuntos de treinamento e validação) é dado por

$$
\widehat{R}(g) = \frac{1}{s} \sum_{k=1}^{s} \underbrace{\left(\tilde{Y}_k - g(\tilde{\mathbf{X}}_k)\right)^2}_{W_k}.
$$

Como trata-se de uma média de variáveis i.i.d., sabemos pelo Teorema do Limite Central que

$$
\widehat{R}(g) \approx \text{Normal}\left(R(g), \frac{1}{s} \mathbb{V}\left[W_1\right]\right)
$$

$$
\widehat{R}(g) \approx \text{Normal}\left(R(g), \frac{1}{s} \mathbb{V}\left[W_1\right]\right)
$$

Como  $W_1, \ldots, W_s$  são i.i.d.'s, podemos estimar  $\mathbb{V}[W_1]$  com

$$
\widehat{S}^2 = \frac{1}{s} \sum_{k=1}^s (W_k - \bar{W})^2,
$$

$$
\text{onde } \bar{W} = \frac{1}{s} \sum_{k=1}^{s} W_k.
$$

Assim, um IC aproximado para  $R(g)$  (confiança 95%) é dado por

$$
\widehat{R}(g) \pm 2\sqrt{\frac{1}{s}\widehat{S}^2}
$$

Até agora, vimos como prever uma variável quantitativa Y dado o valor de um vetor x.

Para tanto, estudamos métodos para encontrar uma função  $g(x)$ tal que o risco  $R(g) = \mathbb{E}[(Y-g(\mathbf{x}))^2]$  fosse baixo.

Em particular, vimos que g que minimiza  $R(g)$  é dada pela função de regressão  $r(x) = \mathbb{E}[Y|X = x]$ , e assim os métodos vistos basearam-se em estimadores para tal função.

Em muitos problemas, a variável Y é uma variável qualitativa, e não variável quantitativa.

# Exemplo: Detecção de Spams

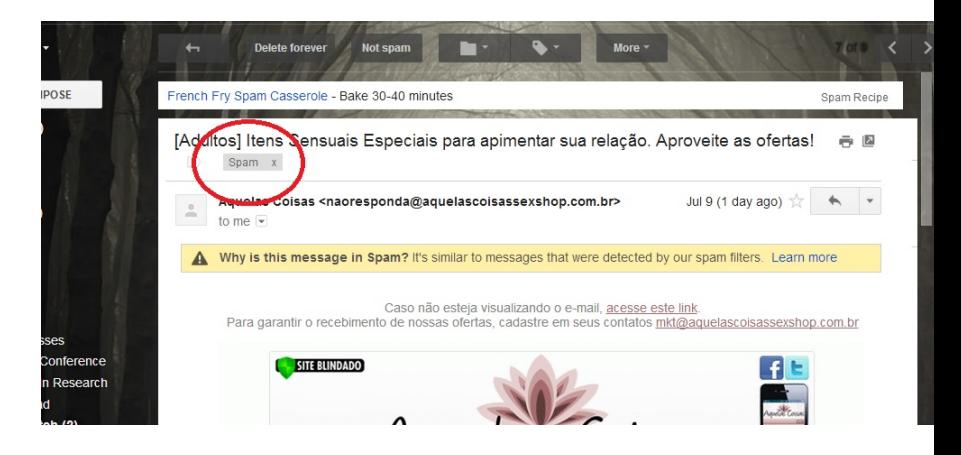

 $\mathbf{X}_i \longrightarrow$  email  $Y_i \in \{\text{spam}, \text{ não spam}\}$ Objetivo: prever  $Y_i$  com base em  $X_i$ 

### Exemplo: Reconhecimento de Dígitos

7210414959  
\n0690159784  
\n9665407401  
\n3134727121  
\n1742351244  
\nX<sub>i</sub> 
$$
\rightarrow
$$
 imagem de um dígito  
\nY<sub>i</sub>  $\in$  {0, 1, ..., 9}

## Exemplo: Predição de Alzheimer

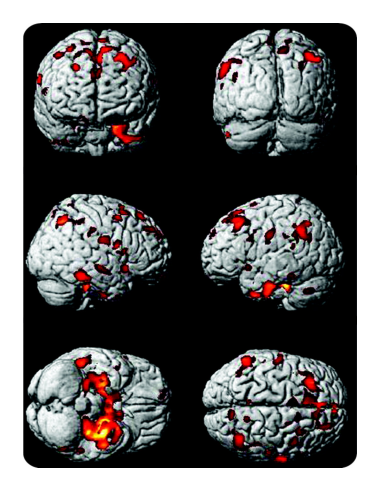

 $\mathbf{X}_i \longrightarrow \mathbf{X}_i$  imagem da ressonância magnética  $Y_i \in \{\text{com Alzheimer}, \text{sem Alzheimer}\}\$ 

### Exemplo: Leitura de Pensamentos

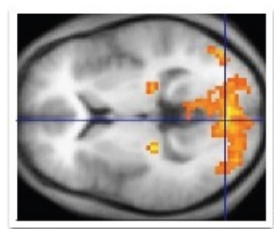

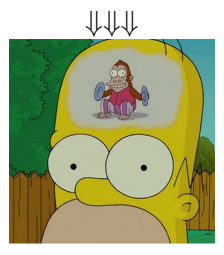

 $X_i \longrightarrow$  imagem da ressonância magnética  $Y_i \in \{\text{Professor chato, Férias, Não to entendendo, É sextal, ... } \}$  Quando  $Y$  é uma variável qualitativa, chamamos um problema de predição de um problema de classificação.

O que muda em um problema de classificação?

 $\Rightarrow$  O risco  $R(g) = \mathbb{E}[(Y-g(\mathbf{X}))^2]$  não faz mais sentido

Ao invés dele, é comum se usar

$$
R(g) := \mathbb{E}[\mathbb{I}(Y \neq g(\mathbf{X}))] = \mathbb{P}(Y \neq g(\mathbf{X})),
$$

ou seja, os risco de  $g \notin a$  probabilidade de erro em uma nova observação  $(X, Y)$ .

$$
R(g) := \mathbb{E}[\mathbb{I}(Y \neq g(\mathbf{X}))] = \mathbb{P}(Y \neq g(\mathbf{X})).
$$

Vimos que em regressão a função que minimiza  $\mathbb{E}[(Y-g(\bm{\mathsf{X}}))^2]$  é dada pela função de regressão  $r(x) = \mathbb{E}[Y|X = x]$ . Existe um análogo para classificação?

Sim!

Para simplificar, digamos que Y assume só dois valores, digamos,  $c_1$  e  $c_2$  (i.e., temos um problema *binário*, e.g, spam/não spam).

Então

$$
R(g) := \mathbb{E}[\mathbb{I}(Y \neq g(\mathbf{X}))] = \mathbb{P}(Y \neq g(\mathbf{X})) =
$$
  

$$
\int_{\mathbf{x}} \mathbb{P}(Y \neq g(\mathbf{X})|\mathbf{x})f(\mathbf{x})d\mathbf{x} =
$$
  

$$
\int_{\mathbf{x}} [\mathbb{I}(g(\mathbf{x}) = c_2)\mathbb{P}(Y = c_1|\mathbf{x}) + \mathbb{I}(g(\mathbf{x}) = c_1)\mathbb{P}(Y = c_2|\mathbf{x})]f(\mathbf{x})d\mathbf{x}
$$

Para um dado x, devemos escolher  $g(x) = c_1$  quando

$$
\mathbb{P}(Y=c_1|\mathbf{x})\geq \mathbb{P}(Y=c_2|\mathbf{x}),
$$

caso contrário devemos escolher  $g(\mathbf{x}) = c_2$ .

Para um dado x, devemos escolher  $g(\mathbf{x}) = c_1$  quando

$$
\mathbb{P}(Y=c_1|\mathbf{x})\geq \mathbb{P}(Y=c_2|x),
$$

caso contrário devemos escolher  $g(\mathbf{x}) = c_2$ .

Em outras palavras, a melhor  $g$  é dada por

$$
g(\mathbf{x}) = \arg\max_{d \in \{c_1, c_2\}} \mathbb{P}(Y = d|\mathbf{x})
$$

Tal classificador é conhecido como classificador de Bayes (não confundir com teorema de Bayes)

Para o caso binário, ele pode ser reescrito como

$$
g(\mathbf{x}) = c_1 \iff \mathbb{P}(Y = c_1|\mathbf{x}) \geq \frac{1}{2}.
$$

Daqui para frente, assumiremos que Y assume valores em um conjunto  $C$  (e.g,  $C = \{Spam, n\tilde{a}o spam\}$ )

No caso com várias categorias, a melhor  $g$  é dada por

$$
g(\mathbf{x}) = \arg\max_{c \in \mathcal{C}} \mathbb{P}(Y = c|\mathbf{x})
$$

Resultado análogo ao que diz que em um problema de predição quantitativo, a regressão é a melhor função de predição.

Obs: é comum na literatura denotar os elementos de  $C$  por 0, 1, 2, etc. Em particular, para o caso binário, é comum usar as classes 0 e 1. Note que tal escolha é válida, mas arbitrária (i.e., não deve-se entender que há uma ordenação entre esses elementos).

Este resultado sugere um abordagem simples para resolver um problema de predição:

(1) Estimamos  $\mathbb{P}(Y = c|\mathbf{x})$ , para cada categoria  $c \in \mathcal{C}$ .

(2) Tomamos então

$$
g(\mathbf{x}) = \arg\max_{c \in \mathcal{C}} \widehat{P}(Y = c|\mathbf{x})
$$

Abordagem conhecida como plug-in classifier.

Sob esta abordagem, criar um classificador resume-se a estimar  $\mathbb{P}(Y=c|\mathbf{x}).$ 

Como fazer isso?

## Regressão Logística

Vamos assumir por enquanto que  $Y$  é binário.

A regressão logística assume que (denotando  $c_1 = 1, c_2 = 0$ )

$$
\mathbb{P}(Y=1|\mathbf{x}) = \frac{e^{\beta_0 + \sum_{i=1}^p \beta_i x_i}}{1 + e^{\beta_0 + \sum_{i=1}^p \beta_i x_i}}
$$

Note que, como no caso de regressão, não estamos assumindo que está relação é válida (que o modelo é razoável para descrever os dados), mas sim apenas que ela nos leva a um bom classificador.

Ao contrário do estimador de mínimos quadrados de uma regressão, é necessário usar algoritmos numéricos para maximizar a verossimilhança induzida pela regressão logística e, assim, chegar nas estimativas para os coeficientes  $\beta$ .

#### Breve Revisão sobre Regressão Logística

Vamos assumir por enquanto que  $Y \in \{0,1\}$ .

A regressão logística assume que a relação entre Y e o vetor  $x \notin$ dada por

$$
\mathbb{P}(Y=1|\mathbf{x},\beta) = \frac{e^{\beta_0 + \sum_{i=1}^p \beta_i x_i}}{1 + e^{\beta_0 + \sum_{i=1}^p \beta_i x_i}}
$$

O que significam os coeficientes  $\beta$ ?

Assim, a função de verossimilhança dada uma amostra i.i.d.  $(X_1, Y_1), \ldots, (X_n, Y_n)$ , condicional nas covariáveis, é dada por

$$
L(y; (\mathbf{x}, \beta)) = \prod_{k=1}^{n} (\mathbb{P}(Y_k = 1 | \mathbf{x}_k, \beta))^{y_k} (1 - \mathbb{P}(Y_k = 1 | \mathbf{x}_k, \beta))^{1 - y_k}
$$

$$
\prod_{k=1}^{n} \left( \frac{e^{\beta_0 + \sum_{i=1}^p \beta_i x_i}}{1 + e^{\beta_0 + \sum_{i=1}^p \beta_i x_i}} \right)^{y_k} \left( \frac{e^{\beta_0 + \sum_{i=1}^p \beta_i x_i}}{1 + e^{\beta_0 + \sum_{i=1}^p \beta_i x_i}} \right)^{1 - y_k}
$$

Para encontrarmos as estimativas do coeficientes  $\beta$ , maximizamos  $L(y; (\mathbf{x}, \beta)).$ 

Temos que fazer isso numericamente. No R:

glm.fit = glm(formula,data = dados, family = binomial)

#### Uma alternativa: Regressão Linear

Novamente denotando  $c_1 = 1$ ,  $c_2 = 0$ , temos

$$
\mathbb{P}(Y=1|\textbf{x})=\mathbb{E}[Y|\textbf{x}].
$$

Assim, podemos usar uma regressão linear para estimar  $\mathbb{P}(Y=1|\mathbf{x})$ ,

$$
\mathbb{P}(Y=1|\mathbf{x})=\mathbb{E}[Y|\mathbf{x}]=\beta_0+\beta_1x_1+\ldots+\beta_px_p
$$

Nossas estimativas de  $\mathbb{P}(Y = 1|\mathbf{x})$  podem ser menores que 0, e maiores que 1.

Ainda assim podemos usar estimador para definir, por exemplo,

$$
g(\mathbf{x}) = \mathbb{I}(\widehat{\mathbb{P}}(Y=1|\mathbf{x}) \ge 1/2) = \mathbb{I}(\widehat{\beta}_0 + \widehat{\beta}_1x_1 + \ldots + \widehat{\beta}_px_p \ge 1/2).
$$

Podemos inclusive estimar os coeficientes usando o *lasso* e outras abordagens vistas em aula.

### Uma outra abordagem

Outra abordagem para estimar  $\mathbb{P}(Y = c|\mathbf{x})$  consiste em usar o Teorema de Bayes (aqui estamos assumindo que  $x$  é contínuo):

$$
\mathbb{P}(Y=c|\mathbf{x}) = \frac{f(\mathbf{x}|Y=c)\mathbb{P}(Y=c)}{\sum_{s\in\mathcal{X}}f(\mathbf{x}|Y=s)\mathbb{P}(Y=s)}
$$

Assim, pode-se obter uma estimativa de  $\mathbb{P}(Y = c|\mathbf{x})$  estimando-se as probabilidades  $\mathbb{P}(Y = s)$  e as densidades  $f(x|Y = s)$ .

 $\mathbb{P}(Y = s)$  pode ser facilmente estimada usando-se as proporções amostrais de cada classe.

Para estimar  $f(x|Y = s)$ , precisamos assumir algum modelo para as covariáveis.

# Naive Bayes

Uma suposição comum sobre  $f(x|Y = s)$  é que ela pode ser fatorada como

$$
f(x|Y = s) = f((x_1, ..., x_d)|Y = s) = \prod_{j=1}^d f(x_j|Y = s),
$$

i.e., supomos que as componentes de  $x$  são independentes  $condicionalmente$  à classe  $Y$ 

Apesar de tal suposição não ser razoável em muitos problemas (Naive=Ingênuo), ela é muito conveniente, e leva a bons classificadores.

Porque essa suposição ajuda na estimação das probabilidades condicionais?

### Naive Bayes

$$
f(x|Y = s) = f((x_1, ..., x_d)|Y = s) = \prod_{j=1}^d f(x_j|Y = s).
$$

Podemos estimar cada  $f(\textit{x}_{j} | \textit{Y}= \textit{s})$  assumindo, por exemplo, que

$$
X_j|Y=s \sim N(\mu_{j,s}, \sigma_{j,s}^2), \ j=1,\ldots,p
$$

Em outras palavras, assumimos que cada componente do vetor x tem distribuição normal, com parâmetros que dependem da classe e da componente em questão.

Os parâmetros deste modelo podem ser facilmente estimados usando-se EMV:

$$
\widehat{\mu_{j,s}} = \frac{1}{|\mathcal{C}_s|} \sum_{k \in \mathcal{C}_s} X_{j,k} \qquad \widehat{\sigma_{j,s}^2} = \frac{1}{|\mathcal{C}_s|} \sum_{k \in \mathcal{C}_s} (X_{j,k} - \widehat{\mu}_{j,s})^2
$$

em que  $C_s = \{j : Y_j = s\}$  é o conjunto de todas observações de treinamento da classe s.

Assim,

$$
\widehat{f}(\mathbf{x}|Y=c) = \prod_{k=1}^d \widehat{f}(x_k|Y=c) = \prod_{k=1}^d \frac{1}{\sqrt{2\pi\widehat{\sigma}^2_{k,s}}} e^{-\left(\frac{(x_k - \widehat{\mu_{k,s}})^2}{2\widehat{\sigma}_{k,s}^2}\right)}
$$

Claro, podemos supor outras distribuições que não a distribuição normal.

Em particular, se  $X$  tem componentes discretas, o Teorema de Bayes diz que

$$
\mathbb{P}(Y = c | x) = \frac{\mathbb{P}(\mathbf{X} = \mathbf{x} | Y = c) \mathbb{P}(Y = c)}{\sum_{s \in \mathcal{X}} \mathbb{P}(\mathbf{X} = \mathbf{x} | Y = s) \mathbb{P}(Y = s)}
$$

Neste caso, é comum assumir que

$$
X_j|Y=c \sim Multinomial(1, \theta_{j,c}),
$$

onde  $\theta_{j,c}\!\in\!\Re^{\boldsymbol{q}}$  é um vetor com  $\boldsymbol{q}$  dimensões, o número de categorias que  $X_i$  assume.

Computacionalmente: para dados discretos, há a função naiveBayes no pacote e1071 do R.

Para dados contínuos, implementar sua própria rotina.

Dica: calcular produtos como  $\prod \widehat{f}(x_j | Y = c)$  é difícil d numericamente, pois eles pequenos e o produto acaba sendo $\frac{k=1}{k=1}$ 

aproximado por 0.

Uma alternativa é trabalhar com logaritmos:

$$
\log \widehat{f}(\mathbf{x}|Y=c) = \log \left( \prod_{k=1}^d \widehat{f}(x_j|Y=c) \right) = \sum_{k=1}^d \log \left( \widehat{f}(x_j|Y=c) \right)
$$

Na hora de comparar densidades usamos somente esses logaritmos. Isto é, usamos que o classificador plugin pode ser escrito como

$$
g(\mathbf{x}) = \arg \max_{c \in C} \widehat{\mathbb{P}}(Y = c | \mathbf{x}) = \arg \max_{c \in C} \widehat{f}(\mathbf{x} | Y = c) \widehat{\mathbb{P}}(Y = c)
$$

$$
= \arg \max_{c \in C} \left( \prod_{k=1}^{d} \widehat{f}(x_j | Y = c) \right) \widehat{\mathbb{P}}(Y = c)
$$

$$
= \arg \max_{c \in C} \sum_{k=1}^{d} \log \left( \widehat{f}(x_j | Y = c) \right) + \log \widehat{\mathbb{P}}(Y = c)
$$

### Seleção de Modelos

Como estimamos o novo risco

$$
R(g) := \mathbb{E}[\mathbb{I}(Y \neq g(\mathbf{X}))] = \mathbb{P}(Y \neq g(\mathbf{X}))?
$$

Podemos novamente separar nossos dados em treinamento e validação, e usar

$$
\widehat{R}(g) := \frac{1}{m} \sum_{k=1}^m \mathbb{I}(Y_k' \neq g(\mathbf{X}_k')),
$$

onde  $(\mathsf{X}'_1,\mathsf{Y}'_1),\ldots,(\mathsf{X}'_m,\mathsf{Y}'_m)$  é o conjunto de validação.

Usando estimativas do risco podemos selecionar um entre vários classificadores.

Podemos também criar um IC para o risco.

### Exemplo: Detecção de SPAMs

 $n = 4.601$  observações de emails. Alguns são SPAMs, outros não.

Medimos a frequência relativa de algumas palavras:

internet, free, credit, money, data, technology, direct, ...

Resultados:

Regressão logística: Risco Estimado=0.086 Regress˜ao linear: Risco Estimado=0.111 Naive Bayes: Risco Estimado=0.188

### Revis˜ao

Em um problema de classificação, é comum se usar

$$
R(g) := \mathbb{E}[\mathbb{I}(Y \neq g(\mathbf{X}))] = \mathbb{P}(Y \neq g(\mathbf{X})),
$$

para medir o risco de um classificador g.

A função g que minimza  $R(g)$  é dada por

$$
g(\mathbf{x}) = \arg\max_{c \in \mathcal{C}} \mathbb{P}(Y = c | \mathbf{x})
$$

Tal classificador é conhecido como classificador de Bayes (não confundir com teorema de Bayes)

Como no caso de regressão, não conhecemos tal  $g$ , mas podemos estimá-la usando

$$
\widehat{g}(\mathbf{x}) = \arg\max_{c \in \mathcal{C}} \widehat{\mathbb{P}}(Y = c|\mathbf{x})
$$

Como no caso de regressão, não conhecemos tal  $g$ , mas podemos estimá-la usando

$$
\widehat{g}(\mathbf{x}) = \arg \max_{c \in \mathcal{C}} \widehat{\mathbb{P}}(Y = c | \mathbf{x})
$$

A estimativa  $\widehat{\mathbb{P}}(Y = c|\mathbf{x})$  pode ser obtida usando-se, por exemplo, regressão logística ou regressão linear.

Como no problema de regressão, não assumimos que esta relação (logística ou linear) é válida, mas apenas que ela criar bons classificadores.

Vimos também uma outra abordagem.

Esta consiste em usar o Teorema de Bayes:

$$
\mathbb{P}(Y=c|\mathbf{x}) = \frac{f(\mathbf{x}|Y=c)\mathbb{P}(Y=c)}{\sum_{s\in\mathcal{X}}f(\mathbf{x}|Y=s)\mathbb{P}(Y=s)}
$$

Estimamos então tanto  $f(x|Y = c)$  quanto  $\mathbb{P}(Y = c)$ .

A probabilidade  $\mathbb{P}(Y = c)$  pode ser facilmente estimada utilizando-se as proporções amostrais de cada categoria de  $Y$ .

Já para estimar  $f(x|Y = c)$ , é comum fazermos alguma suposição sobre esta distribuição.

Aqui vimos o Naive Bayes, que assume independência condicional das covariáveis:

$$
f(x|Y = s) = f(x_1,...,x_p|Y = s) = \prod_{j=1}^d f(x_j|Y = s),
$$

Finalmente, vimos que podemos selecionar modelos utilizando-se validação cruzada.

Para tanto, podemos utilizar o seguinte estimador do risco:

$$
\widehat{R}(g) := \frac{1}{m} \sum_{k=1}^m \mathbb{I}(Y_k' \neq g(\mathbf{X}_k')),
$$

Próxima Aula: